# **Best Practices for Assignments**

## Provide support for students

- Remember that Sakai's Assignments tool may be new to your students.
- Provide a link to Durham Tech's info for students o[n Submitting Assignments,](http://courses.durhamtech.edu/wiki/index.php/Sending_papers_%28or_other_files%29_to_instructors_in_Sakai#Sakai_Assignments:_Submitting_Assignments) so they'll know what to do [https://go.durhamtech.edu/sakai-student-submit-assignment].
- Early in the course, give students an opportunity to submit a low-stakes Assignment, so they can become familiar with the process before a major paper is due.

### Combat plagiarism

- Use the Turnitin feature within Assignments to check student papers for plagiarism.
- Be sure to review the [rules for submitting papers to Turnitin](https://courses.durhamtech.edu/wiki/index.php/Sending_papers_(or_other_files)_to_instructors_in_Sakai#Sakai_and_Turnitin) and share them with students [https://go.durhamtech.edu/sakai-student-turnitin-rules].
- Be aware that it may take 20-30 minutes from the time the student submits a paper for the Turnitin report to appear.
- A high "similarity score" doesn't always mean a paper is plagiarized! Instructors must review Turnitin reports carefully to determine if plagiarism occurred.

### Quickly Set up your Graded Assignments

- Unlike Forums/Topics, this is the easiest way to create a graded assignment:
	- o DO check beside "Add Assignment to Gradebook."
	- $\circ$  DO NOT create a new gradebook item in the Gradebook for your assignment!

#### Assignment Feedback and Grading

- **Highlight/bold** the text you type in the instructor comments area so that it will stand out to students.
- Consider attaching a [Sakai Rubric](https://courses.durhamtech.edu/wiki/index.php/Sakai_Resources_for_Instructors) to provide detailed feedback [https://go.durhamtech.edu/sakai-instructors].
- Instructor comments will display to students in the Gradebook, but any files you attach when grading will not!
	- o *Students must go into the Assignments tool -- and must scroll to the bottom -- to see the instructor's attachments.* If you attach files as part of assignment feedback, it's important to tell students where to find them.
- Apply a grade of zero to students who did not submit.
- Remember to **Release Grades** so students will be able to see their grades and any instructor comments or feedback.

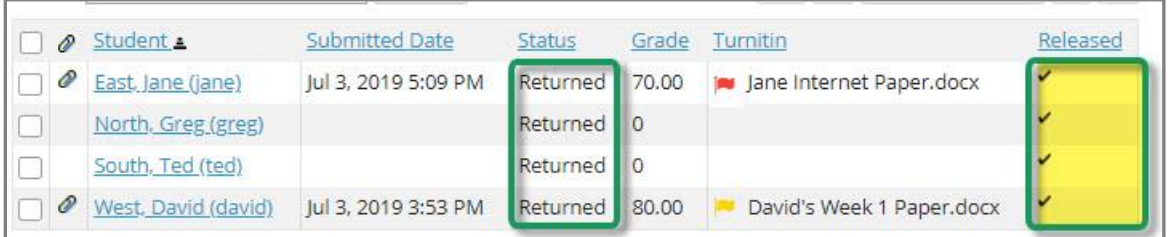